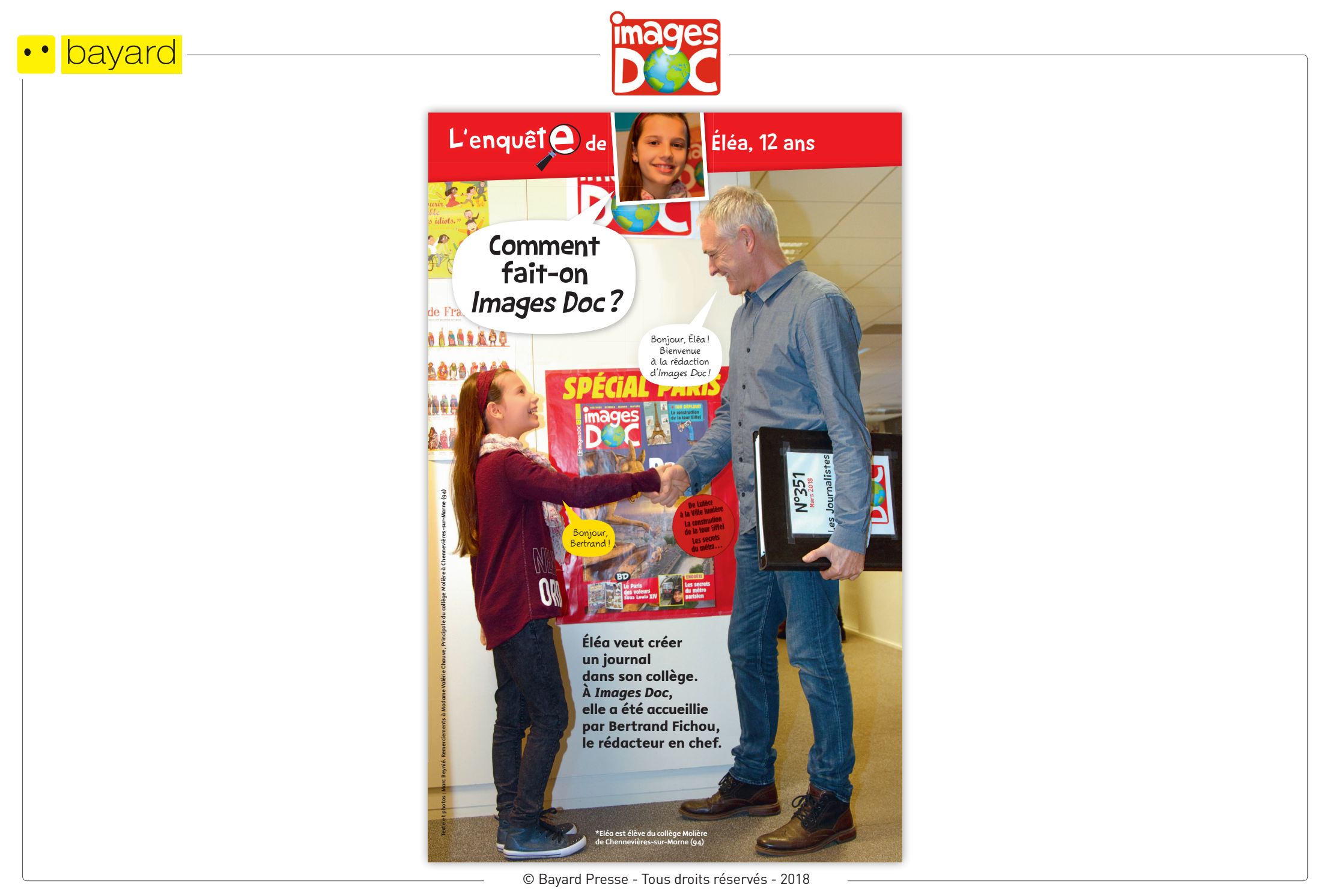

# bayard

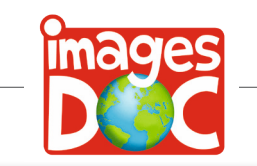

1 On choisit les suiets des articles.

Bertrand explique à Éléa: «Les articles sur lesquels nous travaillons aujourd'hui ont été étudiés et retenus en réunion de programmation, il y a quatre mois. Chaque numéro doit être équilibré et contenir de l'Histoire, des sciences, des suiets sur le monde et sur la nature.»

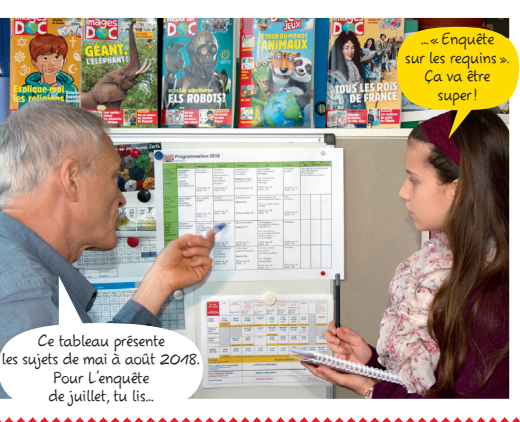

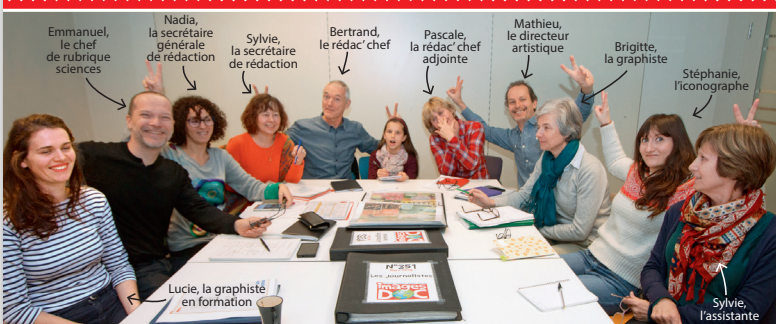

2 Chaque semaine, l'équipe se réunit pour travailler sur les classeurs des numéros en cours. Deux journalistes ne sont pas là,

car elles écrivent chez elles : ce sont des pigistes. Nathalie rédige des articles sur la nature et les animaux : et Catherine est l'auteure des BD historiques.

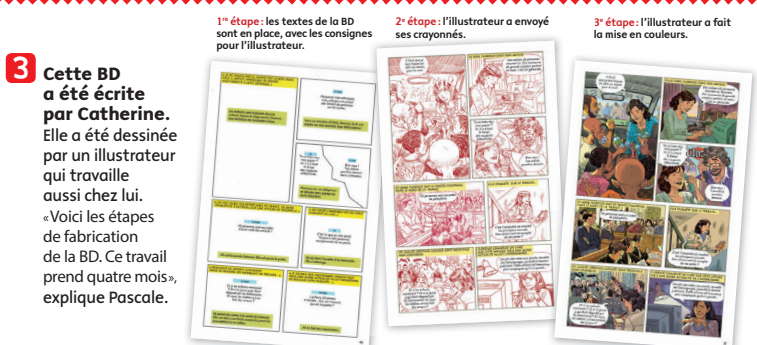

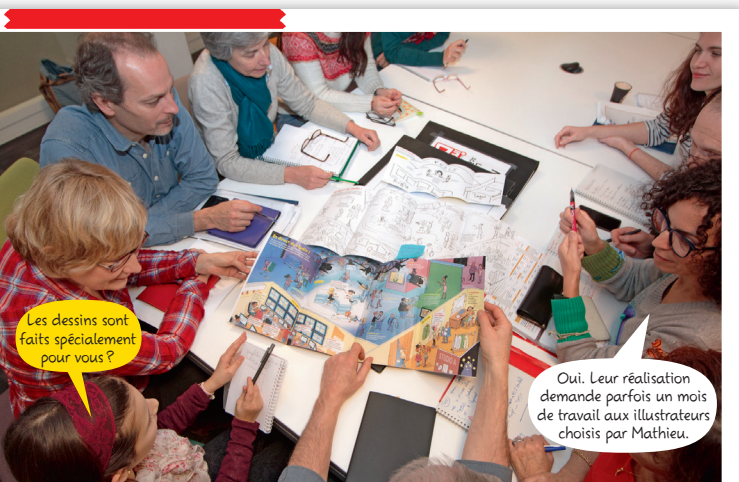

Vous n'avez choisi que 8 questions

pour le magazine

4 L'équipe découvre<br>la version en couleur du dépliant de mars, consacré au journal télévisé « l'ai recu l'illustration par mail, juste avant la réunion» précise Brigitte.

## 5 Éléa est surprise par toutes les questions

envoyées par les lecteurs. «On en recoit entre 100 et 200 par mois!» s'exclame Pascale.

### Cette photo a aussi été prise spécialement

pour vous ?

Oui, avec Philippe, notre

photographe, nous l'avons conçue

pour que chaque détail l'expérience soit bien visible.

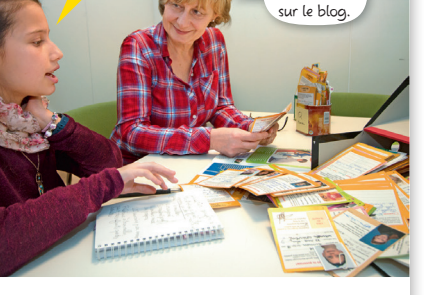

Oui, mais

on en publie

aussi

6 «Le travail des rédacteurs, explique Emmanuel. c'est d'écrire pour être compris. Ici, je vajs raccourcir mes textes du Labo science. Puis ie retravaillerai un autre article.»

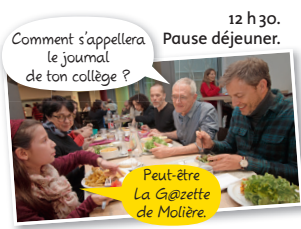

© Bayard Presse - Tous droits réservés - 2018

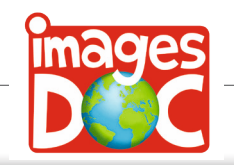

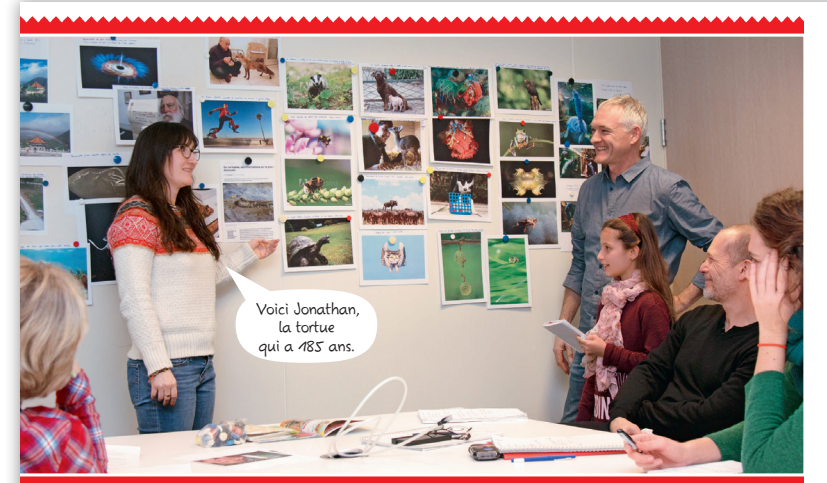

7 Pas facile, le choix des photos! Stéphanie, l'iconographe, a affiché sa sélection de photos de la rubrique Planète Infos du numéro de mars.

«Pour cette rubrique, c'est l'image qui fait le sujet, précise Stéphanie. Elle doit apporter une information surprenante, et le visuel doit être impressionnant.»

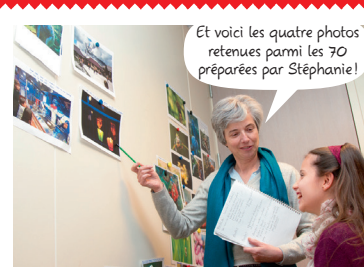

**8** Brigitte explique: «Les thèmes des photos sont variés : animaux.

> actualité, sciences... Leurs couleurs doivent s'harmoniser À chaque pour que les pages concours, nous soient belles.» recevons entre 80 «C'est très difficile et 200 dessins comme exercice». remarque Éléa. Le choix va prendre

onus blog

une heure l

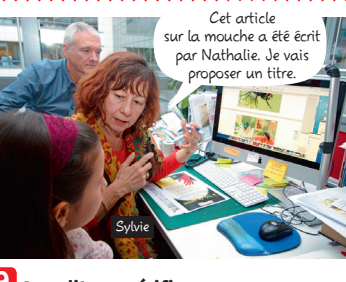

### 9 On relit, on vérifie, on coupe... «Au secrétariat de rédaction, je corrige

tout le journal, dit Sylvie. Je raccourcis des articles. Je veille à la cohérence du texte et de l'image. Le journal doit donner envie au lecteur.»

# 10 oui a gagné

le concours du mois? Éléa aide Sylvie. notre assistante à réunir les dessins du concours éléphants. La rédaction en choisira dix.

11 on crée de belles maquettes. Pendant ce temps. Brigitte a construit la maquette des pages Planète Infos. Maquetter c'est organiser la taille et l'emplacement<br>et l'emplacement<br>des illustrations, des photos et des textes d'un article.

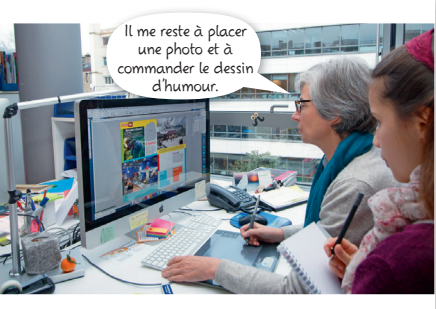

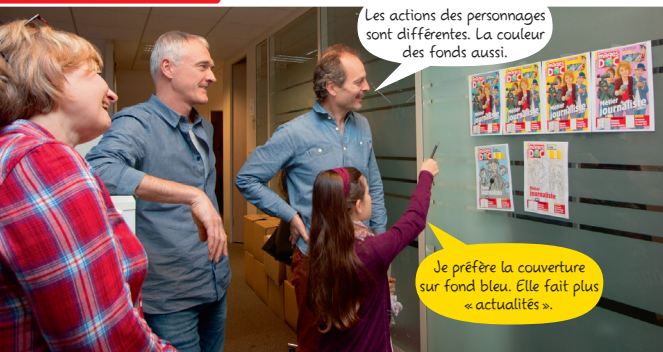

Le chemin de fer visualise l'emplacement des pages dans le numéro 学组织的表

14 Mais qui a réalisé cette enquête avec Éléa ? C'est Marc. le reporter d'Images Doc,  $\overrightarrow{a}$  au premier plan sur la photo. Images Doc, c'est un vrai travail d'équipe!

20 On soigne la couverture du magazine.

C'est la couverture d'un magazine aui incite à l'acheter. Mathieu présente à Pascale et Bertrand ses quatre projets pour le numéro consacré au journalisme.

Le bouclage approche ! Nadia suit le magazine iusau'à la fin. « Je relis une dernière fois toutes les pages et je valide le déroulé de celles-ci sur le chemin de fer électronique. Et, hop!, ça part chez l'imprimeur. »

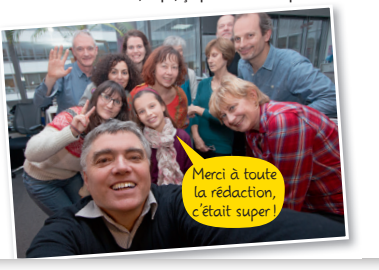

© Bayard Presse - Tous droits réservés - 2018

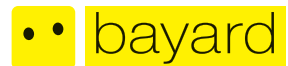

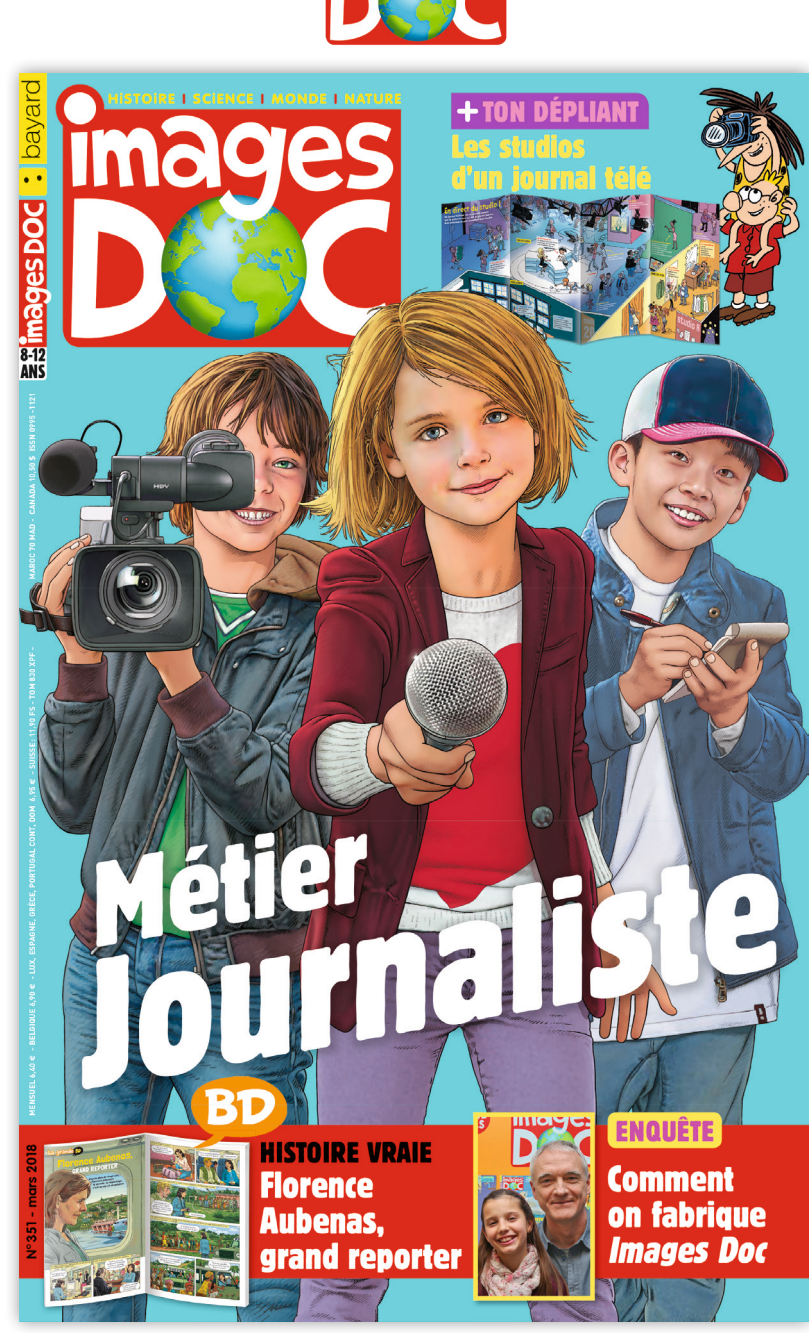

**images** 

© Bayard Presse - Tous droits réservés - 2018